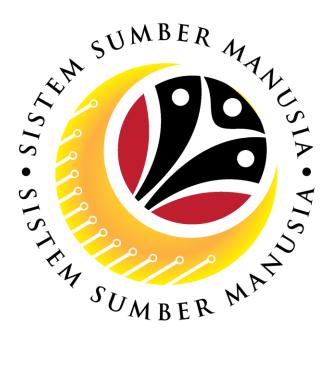

# SISTEM SUMBER MANUSIA

## **User Guide**

## for **BPK** Admin

## Front End (FIORI) & Back End (SAP GUI)

## Counselling

VERSION: 1.0

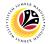

## INTRODUCTION

This user guide acts as a reference for **BPK Admin (Front End & Back End User)** to manage **Counselling module.** All Company and Individual names used in this user guide have been created for guidance on using SSM.

Where possible; user guide developers have attempted to avoid using actual Companies and Individuals; any similarities are coincidental.

Changes and updates to the system may lead to updates to the user guide from time to time.

Should you have any questions or require additional assistance with the user guide materials, please contact the **SSM Help Desk**.

## GLOSSARY

The following acronyms will be used frequently:

| Term    | Meaning                               |
|---------|---------------------------------------|
| SSM     | Sistem Sumber Manusia                 |
| SAP GUI | SAP Graphical User Interface/Back End |
| FIORI   | Front End/Web Portal                  |
| ESS     | Employee Self Service                 |
| MSS     | Manager Self Service                  |

## FURTHER ASSISTANCE

Should you have any questions or require additional assistance with the user guide materials, please contact **SSM Help Desk** at **+673 238 2227** or e-mail at **ssm.helpdesk@dynamiktechnologies.com.bn**.

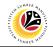

## **Table of Contents**

| Topics                            | Page      |
|-----------------------------------|-----------|
| Introduction                      | <u>2</u>  |
| Further Assistance                | <u>2</u>  |
| Process Overview                  | <u>4</u>  |
| Application Approval              |           |
| Approve Self Referral Application | <u>6</u>  |
| Approve Referral Application      | <u>10</u> |
| Schedule Counselling Sessions     |           |
| Change Counselling Status         | <u>15</u> |
| Employee Feedback Screen          |           |
| View Completed Feedback form      | <u>19</u> |
| Communication Screen              |           |
| Fill Communications Page          | <u>21</u> |
| View Communications               | <u>26</u> |
| Counseling Report                 |           |
| View Counselling Report           | <u>28</u> |
| Maintanence                       |           |
| Add New Counsellor-User ID        | <u>30</u> |
| Delete Counsellor-User ID         | <u>34</u> |

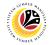

## **Process Overview**

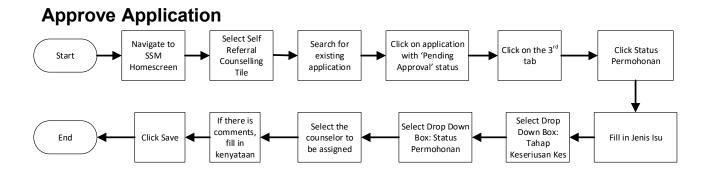

## **Change Counselling Status**

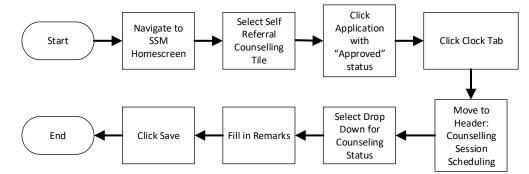

## **View Completed Feedback Form**

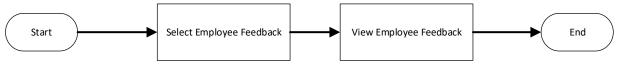

## **Fill Communications Page**

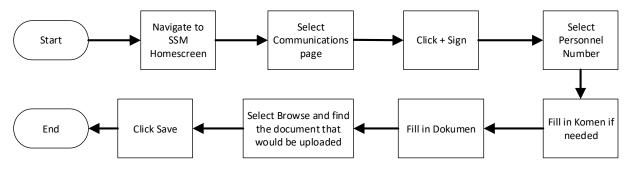

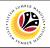

## **View Communications**

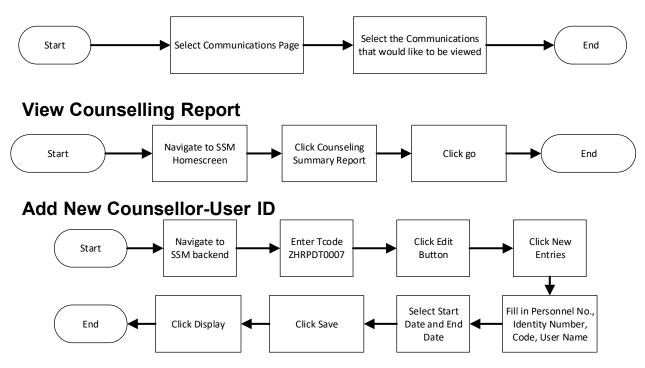

## **Delete Counsellor-User ID**

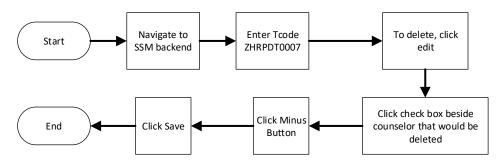

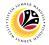

Approve Self Referral Application

Front-End User BPK Admin

- 1. Navigate to the **HCM Counselling** section by clicking on the tab with the same name.
- 2. Click on the Self-Referral Counselling Application tile.

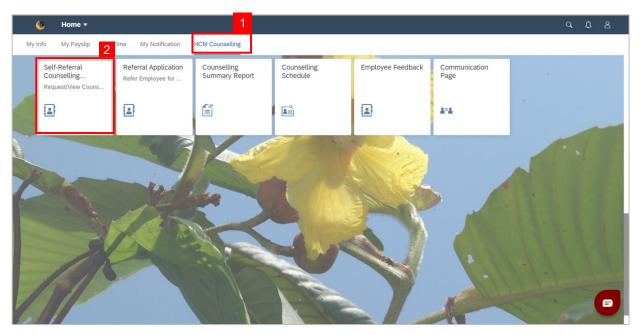

3. Click on application with 'Pending Approval' status.

| < | ۲               | Self Referral Counselling 🔻        |                                                                                                    | q | Û |  |
|---|-----------------|------------------------------------|----------------------------------------------------------------------------------------------------|---|---|--|
|   | <               | Application List                   | Application Details                                                                                                    |   |   |  |
|   | Search<br>CS230 | Q 3<br>0000006<br>Pending Approval | Application ID: CS230000006<br>Request Date: Application Status:<br>29.11.2023 Pending Approval<br>Application Type: Completion Date:<br>Setf Referral |   |   |  |

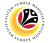

Note: For Status Permohonan, select "Approved" to approve the application or select

"Rejected" to reject the application.

8. Select "Approved" from the drop-down box for Status Permohonan.

| < 😢 Self Referral Counsel       | ling <del>-</del>                | Q | ¢    | 8      |
|---------------------------------|----------------------------------|---|------|--------|
| < Application List              | Application Details              |   |      |        |
| Search Q C                      | Self Referral                    |   |      |        |
| CS230000006<br>Pending Approval |                                  |   |      |        |
|                                 | ✓ Status Permohonan              |   |      |        |
|                                 | Jenis Isu: Disiplin              |   |      |        |
|                                 | Tahap Kes: Rendah                |   |      | - 1    |
|                                 | Status Permohonan: Rejected      |   |      | - 1    |
|                                 | Kaunselor Ditugaskan: Approved 8 |   |      | - 1    |
|                                 | Kenyataan: Rejected              |   |      |        |
|                                 |                                  |   |      |        |
|                                 |                                  |   |      |        |
| +                               |                                  | 5 | Save | Cancel |

9. Click the lookup button to select the Kaunselor Ditugaskan.

| <                     | ۲      | Self Referra | l Counselling 🔻  |                                                     | Q       | Û     |  |
|-----------------------|--------|--------------|------------------|-----------------------------------------------------|---------|-------|--|
|                       | <      | Applicatio   | n List           | Application Details                                 |         |       |  |
|                       | Search |              | ۹ C              | 29.11.2023 Pending Approval                         |         |       |  |
|                       | CS230  | 000006       | Pending Approval | Application Type: Completion Date:<br>Self Referral |         | h     |  |
|                       |        |              |                  | (2) (2) (2) (2) (2) (2) (2) (2) (2) (2)             |         |       |  |
| X                     |        |              |                  | ✓ Status Permohonan                                 |         |       |  |
| P                     |        |              |                  | Jenis Isu:                                          |         |       |  |
|                       |        |              |                  | Tahap Kes: Rendah                                   |         |       |  |
| and the second second |        |              |                  | Status Permohonan: Rejected                         |         |       |  |
|                       |        |              |                  | Kaunselor Ditugaskan: 00000000 🖸 9                  |         |       |  |
| -                     |        |              |                  | Kenyataan:                                          |         |       |  |
| 1                     |        |              |                  |                                                     |         |       |  |
| Tel                   |        |              | +                |                                                     | Save Ca | ancel |  |

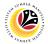

**Note:** A list of counsellors will be displayed.

10. Click on a counsellor to assign them to the request.

| < 🛯 🙋 Self Referral Counsel     |               |                   |            |             |
|---------------------------------|---------------|-------------------|------------|-------------|
| < Application List              |               | Select Counsellor | on Details |             |
| Search Q C                      | Self Referral | Search Q          | 10         |             |
| CS230000006<br>Pending Approval | E             |                   |            |             |
|                                 | ✓ Status Perm |                   |            |             |
|                                 |               |                   |            |             |
|                                 |               |                   | C          |             |
| +                               |               | Cancel            |            | Save Cancel |

11. Fill in **Kenyataan** if there are any remarks.

12. Click the **Save** button.

| < 🔇 Self Referral Counse        | ling <del>-</del>             | q | Û | 8      |
|---------------------------------|-------------------------------|---|---|--------|
| Application List                | Application Details           |   |   |        |
| Search Q C                      | Self Referral                 |   |   |        |
| CS230000006<br>Pending Approval |                               |   |   |        |
|                                 | ✓ Status Permohonan           |   |   |        |
|                                 | Jenis Isu: Disiptin           |   |   | - 1    |
|                                 | Tahap Kes: Rendah             |   |   | - 1    |
|                                 | Status Permohonan: Approved V |   |   | - 1    |
|                                 | Kaunselor Ditugaskan:         | 1 | 1 | - 1    |
|                                 | Kenyataan:                    |   |   | - 1    |
|                                 |                               |   | _ | - 1    |
|                                 |                               | 1 | 2 |        |
| +                               |                               |   | _ | Cancel |

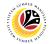

Note: A Success message will be displayed.

| ۵ ۲              | Self Referral |                                |          |   |  |
|------------------|---------------|--------------------------------|----------|---|--|
| Pending Approval |               |                                |          |   |  |
|                  |               |                                |          |   |  |
|                  | ✓ Status Perm | ✓ Success                      |          |   |  |
|                  |               | Permohonan telah berhasil di S | ave      |   |  |
|                  |               |                                | ок       |   |  |
|                  |               | Tahap Kes:                     | Rendah   | ~ |  |
|                  |               | Status Permohonan:             | Approved | ~ |  |
|                  |               | Kaunselor Ditugaskan:          |          | G |  |
|                  |               | Kenyataan:                     |          |   |  |

#### Outcome: Application has successfully been approved.

| < 📀 Self Referral Counsell | ng 🔻                                                                                                    | q | ¢    | 8      |
|----------------------------|----------------------------------------------------------------------------------------------------|---|------|--------|
| < Application List         | Application Details                                                                                                    |   |      |        |
| Search Q 2<br>CS230000006  | Application ID: CS230000006<br>Request Date: Application Status: Approved<br>Application Type: Completion Date: Set Referral<br>Image: Image: Im |   |      |        |
| +                          | > Nota Tambahan                                                                                                    |   | Save | Cancel |

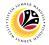

#### Approve Referral Application

Front-End User BPK Admin

- 1. Navigate to the **HCM Counselling** section by clicking on the tab with the same name.
- 2. Click on the Referral Counselling Application tile.

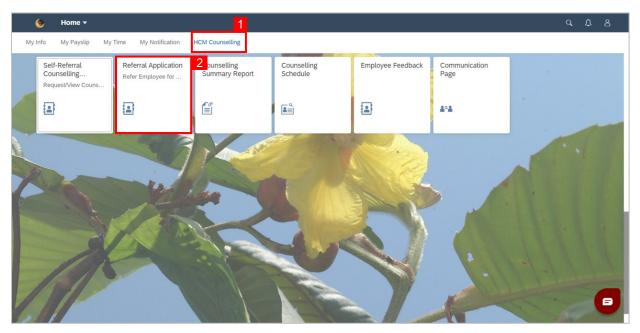

3. Click on application with 'Pending Approval' status.

| < 🕐 PSC Counselling 🗸           | ٩ ٢ ٤                                                                                                    | 3    |
|---------------------------------|----------------------------------------------------------------------------------------------------|------|
| < Application List              |                                                                                                    |      |
| Search Q C                      |                                                                                                    |      |
| CP230000001<br>Approved         |                                                                                                    |      |
| CP230000002                     | Butiran Rujukan                                                                                                    |      |
| Pending Approval                | 3 Jenis Permohonan:                                                                                                    |      |
|                                 | Pegawai/Kakitangan yang<br>dirujuk:                                                                                                    |      |
| CP230000003<br>Pending Approval | Sebab Dirujuk:                                                                                                    |      |
|                                 |                                                                                                    |      |
| CP230000004                     | > Data Pekerja                                                                                                    |      |
| Pending Approval                | 3 > Maklumat Pekerjaan                                                                                                    |      |
|                                 | Deklarasi                                                                                                    |      |
| CP230000005                     | Dengan menandakan petak ini serta menyerahkan butiran di atas maka menunjukkan bahawa awda telah memberikan butiran serta menyerahkan bakawa aka kutiran tersebut |      |
| +                               |                                                                                                    | Save |

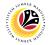

- 4. Click on the fifth tab.
- 5. Navigate to Status Permohonan.

| < 🤒 I        | PSC Counselling 🔻 |                                                                                                  | ٩ | ¢ | 8    |
|--------------|-------------------|--------------------------------------------------------------------------------------------------|---|---|------|
| < Applicat   | tion List         |                                                                                                  |   |   |      |
| Search       | ۹ C               | 18.10.2023 Pending Approval                                                                      |   |   |      |
| CP2300000001 | Approved          | Application Type: Completion Date:<br>Department/Ministry/PSC Referral                           |   |   | ų    |
| CP2300000002 | Pending Approval  | Image: Status Permohonan   5                                                                     |   |   |      |
| CP2300000003 | Pending Approval  | Jenis Isu:                                                                                       |   |   |      |
| CP2300000004 | Pending Approval  | Status Permohonan:     Pending Approval       Kaunselor Ditugaskan:     00000000       Kenyatan: |   |   |      |
| CP2300000005 |                   |                                                                                                  |   |   | _    |
|              | +                 |                                                                                                  |   |   | Save |

- 6. Fill in Jenis Isu.
- 7. Select Tahap Kes from the drop-down box (either Rendah or Tinggi).

| < 🛞          | PSC Counselling 🔻 |                                                                        | ٩ | ¢ | 8    |
|--------------|-------------------|------------------------------------------------------------------------|---|---|------|
| < Applica    | ation List        |                                                                        |   |   |      |
| Search       | ବ ପ               | 18.10.2023 Pending Approval                                            |   |   |      |
| CP2300000001 | Approved          | Application Type: Completion Date:<br>Department/Ministry/PSC Referral |   |   |      |
|              |                   |                                                                        |   |   |      |
| CP2300000002 |                   |                                                                        |   |   | - 1  |
|              | Pending Approval  |                                                                        |   |   |      |
| CP2300000003 |                   | Status Permohonan                                                      |   |   | _    |
| CF230000003  | Pending Approval  | Jenis Isu:                                                             |   |   |      |
|              |                   | Tahap Kes: Rendah V 7                                                  |   |   | - 1  |
| CP2300000004 | 004               | Status Permohonan: Pending Approval                                    |   |   | - 1  |
| 0. 200000000 | Pending Approval  | Kaunselor Ditugaskan: 00000000                                         |   |   | - 1  |
|              |                   | Kenyatan:                                                              |   |   | - 1  |
| CP2300000005 |                   |                                                                        |   |   |      |
|              | +                 |                                                                        |   |   | Save |

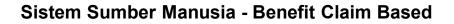

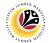

Note: For Status Permohonan, select "Approved" to approve the application or select

"Rejected" to reject the application.

8. Select "Approved" from the drop-down box for Status Permohonan.

| < 🕐 PSC Counselling 🕶           |                                                                                                    | ٩ | Ω | 8    |
|---------------------------------|----------------------------------------------------------------------------------------------------|---|---|------|
| < Application List              |                                                                                                    |   |   |      |
| Search Q C                      | 18.10.2023 Pending Approval                                                                                                    |   |   |      |
| CP230000001<br>Approved         | Application Type: Completion Date:<br>Department/Ministry/PSC Referral                                                                     |   |   | ų    |
| CP230000002<br>Pending Approval | Image: Status Permohonan                                                                                                    |   |   |      |
| CP230000003<br>Pending Approval | Jenis Isu: Disiplin<br>Tahap Kes: Tinggi                                                                                                   |   |   |      |
| CP230000004<br>Pending Approval | Status Permohonan:     Pending Approval       Kaunselor Ditugaskan:     Pending Approval       Kenyatan:     Approved       Rejected     A |   |   |      |
| CP230000005                     |                                                                                                    |   |   | _    |
| +                               |                                                                                                    |   |   | Save |

9. Click the lookup button to select the Kaunselor Ditugaskan.

| < 🕐 PSC Counselling 🕶           |                                                                                                    | q | Û | 8    |
|---------------------------------|----------------------------------------------------------------------------------------------------|---|---|------|
| < Application List              |                                                                                                    |   |   |      |
| Search Q C                      | 18.10.2023 Pending Approval                                                                                               |   |   |      |
| CP230000001<br>Approved         | Application Type: Completion Date:<br>Department/Ministry/PSC Referral                                                    |   |   | ۰,   |
| CP230000002<br>Pending Approval |                                                                                                    |   |   |      |
| CP230000003<br>Pending Approval | Status Permohonan<br>Jenis Isu: Disiplin<br>Tahap Kes: Tinggi                                                             |   |   |      |
| CP230000004<br>Pending Approval | Status Permohonan:       Approved       V         Kaunselor Ditugaskan:       00000000       9         Kenyatan:        9 |   |   |      |
| CP230000005                     |                                                                                                    |   |   |      |
| +                               |                                                                                                    |   |   | Save |

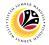

Note: A list of counsellors will be displayed.

10. Click on a counsellor to assign them to the request.

| < 🐵          | PSC Counselling 🔻 |                                             |                   |                  |      |
|--------------|-------------------|---------------------------------------------|-------------------|------------------|------|
| < Appli      | cation List       |                                             | Select Counsellor |                  |      |
| Search       | C ک               | 18.10.2023                                  | Search Q          | 10 Approval      |      |
| CP2300000001 | Approved          | Application Type:<br>Department/Ministry/PS |                   | Completion Date: |      |
| CP2300000002 | Pending Approval  | E Status Permol                             |                   | )                |      |
| CP2300000003 | Pending Approval  |                                             |                   |                  |      |
| CP2300000004 | Pending Approval  | Statu<br>Kaunse                             |                   |                  |      |
| CP2300000005 |                   |                                             | Cancel            |                  | Save |

11. Fill in Kenyataan if there are any remarks.

#### 12. Click the **Save** button.

| < 🔘 PSC Counselling 🕶           |                                                                        | q | Ĵ | 8    |
|---------------------------------|------------------------------------------------------------------------|---|---|------|
| < Application List              |                                                                        |   |   |      |
| Search Q C                      | 18.10.2023 Pending Approval                                            |   |   |      |
| CP230000001<br>Approved         | Application Type: Completion Date:<br>Department/Ministry/PSC Referral |   |   |      |
| CP230000002                     |                                                                        |   |   |      |
| Pending Approval                | Status Permohonan                                                      |   |   |      |
| CP230000003<br>Pending Approval | Jenis Isu: Disiplin<br>Tahap Kes: Tinggi V                             |   |   |      |
| CP230000004<br>Pending Approval | Status Permohonan: Approved  Kaunselor Ditugaskan:                     |   |   |      |
| i chang populat                 | Kenyatan: 11                                                           |   |   |      |
| CP230000005                     |                                                                        |   |   | 12   |
| +                               |                                                                        |   |   | Save |

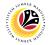

Note: A Success message will be displayed.

| < 🛞 I                                                                                                    | PSC Counselling 🔻 |                                                                                         |  |      |
|----------------------------------------------------------------------------------------------------|-------------------|-----------------------------------------------------------------------------------------|--|------|
| < Applicat                                                                                                    | tion List         |                                                                                         |  |      |
| Search                                                                                                    | ۵ ۲               | 18.10.2023 Pending Approval                                                             |  |      |
| CP2300000001                                                                                                    | Approved          | Application Type: Completion Date:<br>Department/Ministry/PSC Referral                  |  |      |
| CP2300000002                                                                                                    |                   | È Ì Ì (1) (1) (2) (2)                                                                   |  |      |
| the second second secon | Pending Approval  | Status Permohonan awda telah di Save                                                    |  |      |
| CP2300000003                                                                                                    | Pending Approval  | Jenis isu: Utsipun                                                                      |  |      |
|                                                                                                    |                   | Tahap Kes: Tinggi                                                                       |  |      |
| CP2300000004                                                                                                    | Pending Approval  | Status Permohonan: Approved V<br>Kaunselor Ditugaskan: C<br>Kenyatan: Request approved. |  |      |
| CP2300000005                                                                                                    | •                 |                                                                                         |  | Save |
|                                                                                                    | т                 |                                                                                         |  | Suge |

Outcome: Application has successfully been approved.

| < 🤒          | PSC Counselling 🔻 |                                                                             | q | ¢ | 8    |
|--------------|-------------------|-----------------------------------------------------------------------------|---|---|------|
| < Applica    | ation List        |                                                                             |   |   |      |
| Search       | ۹ C               | 18.10.2023 Approved                                                         |   |   |      |
| CP2300000001 | Approved          | Application Type: Completion Date:<br>Department/Ministry/PSC Referral      |   |   |      |
| CP2300000002 | Approved          |                                                                             |   |   | _    |
| CP230000003  | Pending Approval  | Butiran Rujukan<br>Jenis Permohonan:<br>Pegawai/Kakitangan yang<br>dirujuk: |   |   |      |
| CP2300000004 | Pending Approval  | Sebab Dirujuk:                                                              |   |   |      |
| CP2300000005 |                   |                                                                             |   |   |      |
|              | +                 |                                                                             |   |   | Save |

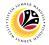

#### CHANGE COUNSELLING STATUS

Front-End User BPK Admin

- 1. Navigate to the **HCM Counselling** section by clicking on the tab with the same name.
- 2. Click on the Self-Referral Counselling Application tile.

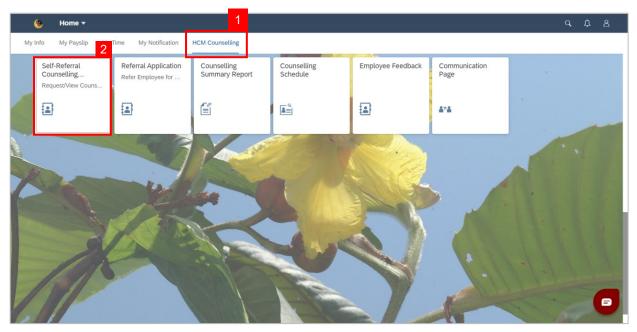

3. Click on application with 'Approved' status.

| < 💩 Self Referral Counsel                | ling <del>v</del>                                                                                                    | ٩ | ₽    | 8      |
|------------------------------------------|----------------------------------------------------------------------------------------------------|---|------|--------|
| < Application List                       | Application Details                                                                                                    |   |      |        |
| Search Q C<br>CS2300000006 3<br>Approved | Application ID: CS230000006         Request Date:       Application Status:         29.11.2023       Approved         Application Type:       Completion Date:         Setf Referral       Employed |   |      |        |
|                                          | > Data Pekerja                                                                                                    |   |      | .      |
|                                          | > Maklumat Pekerjaan                                                                                                    |   |      | _      |
|                                          | > Maklumat Tambahan                                                                                                    |   |      |        |
|                                          | > Nota Tambahan                                                                                                    |   |      |        |
| +                                        |                                                                                                    |   | Save | Cancel |

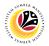

- 4. Click the Clock tab.
- 5. Navigate to Header: Counselling Session Scheduling

| < 🔒 Self Referral Counsel | ing <del>-</del>                                                                                                    | ۹ | ¢    | 8      |
|---------------------------|----------------------------------------------------------------------------------------------------|---|------|--------|
| < Application List        | Application Details                                                                                                    |   |      |        |
| Search Q C<br>CS230000006 | Application ID: CS230000006 Request Date: Application Status: 29.11.2023 Approved Application Type: Completion Date: Self Referral |   |      |        |
| +                         | Counsellor ID:<br>Counselling Status: On Going<br>Remarks:                                                                         |   | Save | Cancel |

6. Select the Counselling Status as either "On Going", "Terminated", "Complete" or

### "Pending Feedback"

| < 💩 Self Referral Counselli | ng 🕶                                 | Q | ¢    | 8      |
|-----------------------------|--------------------------------------|---|------|--------|
| < Application List          | Application Details                  |   |      |        |
| Search Q 📿                  |                                      |   |      |        |
| CS230000006                 |                                      |   |      |        |
| Approved                    | Counselling Session Scheduling       |   |      |        |
|                             | Counsellor ID:                       |   |      |        |
|                             | Counselling Status: On Going V 6     |   |      | - 1    |
|                             | Remarks: On Going                    |   |      | - 1    |
|                             | Terminated                           |   |      | - 1    |
|                             | Counsellor Attachment Complete       |   |      | - 1    |
|                             | File Name Copporting Section Action  |   |      |        |
|                             | Browse Download                      |   |      | - 1    |
|                             | Sisa Kounseling 🕂                    |   |      |        |
|                             | Fasa Sesi Pilihan Tarikh Tarikh Mula |   | ٦    | amat   |
|                             | No data                              |   |      |        |
|                             |                                      |   |      | B      |
| +                           |                                      | - | Save | Cancel |

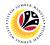

#### 4. Fill in Remarks.

5. Click on the **Save** button.

| < 💩 Self Referral Counsell | ng 🔻                                 | ٩ | ¢   | 8      |
|----------------------------|--------------------------------------|---|-----|--------|
| < Application List         | Application Details                  |   |     |        |
| Search Q C                 |                                      |   |     |        |
| CS230000006<br>Approved    | Counselling Session Scheduling       |   |     |        |
|                            | Counsellor ID:                       |   |     |        |
|                            | Counselling Status: On Going         |   |     |        |
|                            | Remarks:                             |   |     |        |
|                            | Counsellor Attachment                |   |     |        |
|                            | File Name Supporting Document Action |   |     |        |
|                            | Browse Download                      |   |     |        |
|                            | Sisa Kounseling 🕂                    |   |     |        |
|                            | Fasa Sesi Pilihan Tarikh Tarikh Mula |   | 1   | Tamat  |
|                            | No data                              | _ | 5   |        |
| +                          |                                      | s | ave | Cancel |

### Note: A Success message will be displayed.

| Counselling S   | Session Scheduling  |                     |      |
|-----------------|---------------------|---------------------|------|
|                 | Counsellor ID:      |                     |      |
| Co              |                     | Success             |      |
|                 | Permohonan telah be | rhasil di Save      |      |
| Counsellor Atta | ac                  | OK                  |      |
| File Name       |                     | Supporting Document | Acti |
|                 | Browse              |                     | Do   |
| Sisa Kounseling | g 🕂                 |                     |      |

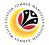

#### Outcome: Counselling Status has been changed.

| < 👲 Self Referral Counsel             | ing 🕶                                                                                                    | ٩ | ¢    | 8      |
|---------------------------------------|----------------------------------------------------------------------------------------------------|---|------|--------|
| < Application List                    | Application Details                                                                                                    |   |      |        |
| Search Q C<br>CS230000006<br>Approved | Application ID: CS230000006<br>Request Date: Application Status:<br>29.11.2023 Approved<br>Application Type: Completion Date:<br>Self Referral<br>Counselling Session Scheduling<br>Counselling Status: Terminated<br>Remarks: Counselling will proceed<br>Counselling Attachment |   |      |        |
| +                                     |                                                                                                    | • | Save | Cancel |

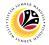

#### VIEW COMPLETED FEEDBACK FORM

Front-End User BPK Admin

- 1. Navigate to the **HCM Counselling** section by clicking on the tab with the same name.
- 2. Click on the **Employee Feedback** tile.

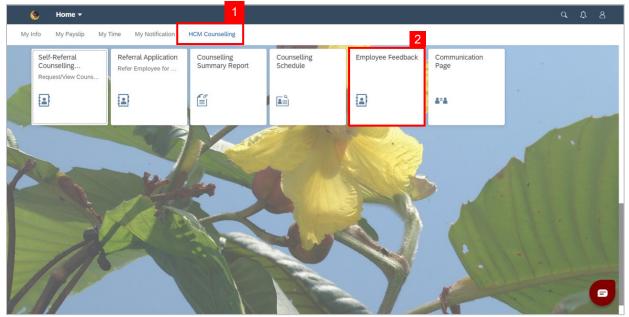

Note: Employee Feedback screen will be shown.

3. Click on a Completed **Employee Feedback** Form.

| < 🥘 Employee Feedback 🔻  | с Д <sub>6</sub>                                                                                                    | 8 |
|--------------------------|----------------------------------------------------------------------------------------------------|---|
| K Employee Feedback (11) | Feedback Details                                                                                                    |   |
| Search Q C 3             | Tarikh Kaunseling:       Tue Oct 10 2023 08:00:00 GMT+080         Nama Counsellor:                                                                                                    |   |
| Feedback No 002          | <ul> <li>Penilaian Ke Atas Kaunselor</li> <li>Berpuas hati dengan perkhidmatan<br/>yang diberikan</li> <li>Sangat Setuju </li> </ul>                                                                                         |   |
| -<br>Feedback No 001     | Perbincangan memberikan fokus Sangat Setuju 🗸                                                                                                    |   |
| Freedback NO OOT         | Kaunselor nampak berpengetahuan Sangat Setuju V                                                                                                    |   |
| Feedback No 001          | Komen lain                                                                                                    |   |
| Feedback No 001          | eclaration                                                                                                    |   |
| Feedback NO OOT          | Dengan menandakan petak ini serta menyerahkan butiran di atas maka menunjukan bahawa awda telah memberikan butiran serta mengesahkan maklumat dan butiran yang betul dan tepat dan bertanggungjawab di atas butiran tersebut |   |
| Feedback No 001          |                                                                                                    |   |

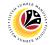

Note: BPK Admin can view all Employee Feedback Forms from Counselors.

### Outcome: Selected Completed Employee Feedback Form can be viewed on the right

#### side of the screen.

| < 🛞 Employee Feedback  | •                                                                                                    |
|------------------------|----------------------------------------------------------------------------------------------------|
| Employee Feedback (11) | Feedback Details                                                                                                    |
| Search Q C             | Tarikh Kaunseling:       Thu Oct 19 2023 08:00:00 GMT+080         Nama Counsellor:                                                                                                    |
| Feedback No 002        | <ul> <li>Penilaian Ke Atas Kaunselor</li> <li>Berpuas hati dengan perkhidmatan<br/>yang diberikan</li> <li>Sangat Setuju </li> </ul>                                                                                         |
| Feedback No 001        | Perbincangan memberikan fokus<br>kepada isu yang ingin ditangani Sangat Setuju 🗸                                                                                                    |
|                        | Kaunselor nampak berpengetahuan Sangat Setuju V                                                                                                    |
| Feedback No 001        | Komen lain                                                                                                    |
| Feedback No 001        | Declaration                                                                                                    |
| Feedback NO OUT        | Dengan menandakan petak ini serta menyerahkan butiran di atas maka menunjukan bahawa awda telah memberikan butiran serta mengesahkan maklumat dan butiran yang betul dan tepat dan bertanggungjawab di atas butiran tersebut |
| Feedback No 001        |                                                                                                    |
| +                      |                                                                                                    |

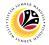

## FILL COMMUNICATIONS PAGE

Front-End User BPK Admin

- 1. Navigate to the **HCM Counselling** section by clicking on the tab with the same name.
- 2. Click on the **Communication Page** tile.

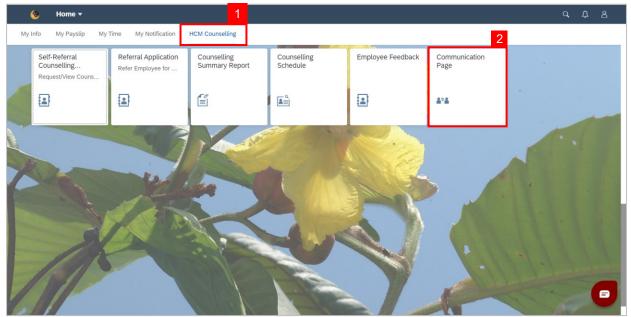

### Note: Communication Page will be shown.

+

3. Click on the

button to create a new communication.

| < 📀 Communication Page | •                                           |                                     |                           | q | ¢ | 8 |
|------------------------|---------------------------------------------|-------------------------------------|---------------------------|---|---|---|
| Communication Page (1) |                                             | Communication Pag                   | ge                        |   |   |   |
| Search Q 📿             | Dari<br>Sub Area:                           | Kepada<br>Sub Are                   |                           |   |   |   |
| Communication 001      |                                             |                                     |                           |   |   |   |
|                        | Jabatan:                                    | Jabatan                             | 1:                        |   |   |   |
|                        | Personnel Number:                           | Personr<br>100004                   | nel Number:<br>47         |   |   |   |
|                        | Nama:                                       | Nama:                               |                           |   |   |   |
|                        | Komen : Hil its me!                         |                                     |                           |   |   |   |
|                        | Sila ambil perhatian bahawa semua dokumen m | estilah PDF,JPG atau PNG dengan sai | iz maksimum 3,5 MB sahaja |   |   |   |
|                        | Dokumen                                     | Nama Fail                           | Tindakan                  |   |   |   |
|                        |                                             |                                     | Download                  |   |   |   |
| 3                      |                                             |                                     |                           |   |   |   |
| +                      |                                             |                                     |                           |   |   |   |

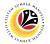

Note: A new communication is made.

4. Click on the **Lookup** button to select a **Personnel Number** to communicate with.

| < 🔇 Communication Pag  | e 🕶                                                                           |                                      | Q | ¢    | 8      |
|------------------------|-------------------------------------------------------------------------------|--------------------------------------|---|------|--------|
| Communication Page (1) | Comn                                                                          | nunication                           |   |      |        |
| Search Q C             | Dari<br>Sub Area:                                                             | Kepada<br>Sub Area:                  |   |      |        |
|                        | Jabatan:                                                                      | Jabatan:                             |   |      | 4      |
|                        | Personnel Number:                                                             | Personnel Number: 00000000           |   |      | e      |
|                        | Nama:                                                                         | Nama:                                |   |      |        |
|                        | Komen :<br>Sila ambil perhatian bahawa semua dokumen mestilah PDF,JPG atau PN | G dengan saiz maksimum 3,5 MB sahaja |   |      |        |
|                        | Dokumen Nama Fail                                                             | Tindakan                             |   |      |        |
|                        |                                                                               | Browse                               |   |      |        |
| +                      |                                                                               |                                      | s | Save | Cancel |

Note: A list of Employees with their Names and Personnel Numbers will be displayed.

5. Click on the **employee** to communicate with.

| < 🔇 Communication Page 🔻                                                                                        | Calast Freedows | с <u></u>       |
|----------------------------------------------------------------------------------------------------|-----------------|-----------------|
| Communication Page (1)                                                                                          | Select Employee |                 |
| Search Q C                                                                                                    |                 | 5               |
| s and s and s and s and s and s and s and s and s and s and s and s and s and s and s and s and s and s and s a |                 |                 |
| Communication 001                                                                                               |                 |                 |
|                                                                                                    |                 |                 |
|                                                                                                    |                 |                 |
| 1                                                                                                    |                 | <del>ل</del>    |
|                                                                                                    |                 |                 |
| Kor                                                                                                    |                 |                 |
|                                                                                                    |                 |                 |
| 2                                                                                                    |                 | n 3,5 MB sahaja |
| t                                                                                                    |                 | Tindakan        |
|                                                                                                    |                 |                 |
| +                                                                                                    | Cancel          | Save Cancel     |

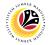

Note: A new communication is made.

#### 6. Fill in any comments in **Komen** if needed.

| < 🙆 Communication Page |                                                                                                    |                             |                                                               |                | q | Ω    | 8      |
|------------------------|----------------------------------------------------------------------------------------------------|-----------------------------|---------------------------------------------------------------|----------------|---|------|--------|
| Communication Page (1) |                                                                                                    | Commur                      | nication                                                      |                |   |      |        |
| Search Q C             | Dari Sub Area: Jabatan: Personnel Number: Nama: Komen : Sila ambil perhatian bahawa semua dokumen m | nestilah PDF,JPG atau PNG d | Kepada<br>Sub Area:<br>Jabatan:<br>Personnel Number:<br>Nama: | 6<br>IB sahaja |   |      | G      |
|                        | Dokumen                                                                                             | Nama Fail                   | Tir                                                           | ndakan         |   |      |        |
|                        |                                                                                                    |                             | Browse                                                        |                |   |      | 8      |
| +                      |                                                                                                    |                             |                                                               |                | 4 | Save | Gancel |

- 7. Fill in the document description in **Dokumen**.
- 8. Click **Browse...** to select a document to be attached.

| < 🧐 Communication Page |                                                                      |                                    | ٩ | Ω    | 8      |
|------------------------|----------------------------------------------------------------------|------------------------------------|---|------|--------|
| Communication Page (1) | Comm                                                                 | unication                          |   |      |        |
| Search Q C             | Dari                                                                 | Kepada                             |   |      |        |
| Communication 001      | Sub Area:                                                            | Sub Area:                          |   |      |        |
|                        | Jabatan:                                                             | Jabatan:                           |   |      |        |
|                        | Personnel Number:                                                    | Personnel Number:                  |   |      | ß      |
|                        | Nama:                                                                | Nama:                              |   |      |        |
|                        | Komen :                                                              |                                    |   |      |        |
|                        | Sila ambil perhatian bahawa semua dokumen mestilah PDF, JPG atau PNG | dengan saiz maksimum 3,5 MB sahaja |   |      |        |
|                        | Dokumen 7 Nama Fail                                                  | 8 Tindakan                         |   |      |        |
|                        |                                                                      | Browse                             |   |      |        |
| +                      |                                                                      |                                    | 5 | Save | Cancel |

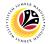

Note: A file explorer window will open.

- 6. Find and select the document to be attached.
- 7. Click **Open** to attach the document.

| < 🙆 Communication Pa   |                                              |                        |                                       |                 | a A  | 8      |
|------------------------|----------------------------------------------|------------------------|---------------------------------------|-----------------|------|--------|
|                        | Open                                         |                        | ×                                     |                 |      |        |
| Communication Page (1) | $\leftarrow \rightarrow \checkmark \uparrow$ | ✓ U Search S           | Sample upload 👂                       |                 |      |        |
| Search Q Q             | Organize • New folder                        |                        | · · · · · · · · · · · · · · · · · · · |                 |      |        |
|                        | Rictures ^ Name                              | ^                      | Status Date n 6                       |                 |      |        |
| Communication 001      | 👃 Security Vetting                           | e Document 2           | <ul> <li>8/21/2023 1</li> </ul>       |                 |      |        |
|                        | , This PC                                    |                        |                                       |                 |      |        |
|                        | 3D Objects                                   |                        |                                       |                 |      |        |
|                        | a Desktop                                    |                        |                                       |                 |      |        |
|                        | 🛅 Documents                                  |                        |                                       |                 |      |        |
|                        | 🔈 Downloads                                  |                        |                                       |                 |      | - 7    |
|                        | Music                                        |                        |                                       |                 |      | G      |
|                        | 🔚 Pictures                                   |                        |                                       |                 |      |        |
|                        | 🛅 Videos                                     |                        |                                       |                 |      |        |
|                        | 😂 OS (C:)                                    |                        |                                       |                 |      |        |
|                        | 🔺 Notwork 🗸 🗸                                |                        | >                                     |                 |      |        |
|                        | File name: Sample I                          | Document 2 V All Files | 7 ~                                   |                 |      |        |
|                        |                                              | Op                     | oen Cancel                            | m 3,5 MB sahaja |      |        |
|                        |                                              |                        | a                                     |                 |      |        |
|                        | Dokumen                                      | Nama Fail              |                                       | Tindakan        |      |        |
|                        | Sample document                              |                        | Browse                                |                 |      |        |
|                        |                                              |                        |                                       |                 | - (  |        |
|                        |                                              |                        |                                       |                 |      |        |
| +                      | -                                            |                        |                                       |                 | Save | Cancel |

8. Click the **Save** button to communicate with the chosen employee.

| < 🧐 Communication Page | •                                                                                      |          | Q | \$   | ප      |
|------------------------|----------------------------------------------------------------------------------------|----------|---|------|--------|
| Communication Page (1) | Communication                                                                          |          |   |      |        |
| Search Q C             | Dari Kepada<br>Sub Area: Sub Area:                                                     |          |   |      |        |
|                        | Jabatan: Jabatan: Jabatan: Personnel Number: Personnel Number                          | per:     |   |      | G      |
|                        | Nama: Nama: Komen : Here are the documents you needed.                                 |          |   |      | G      |
|                        | Sila ambil perhatian bahawa semua dokumen mestilah PDF,JPG atau PNG dengan saiz maksim |          |   |      |        |
|                        | Dokumen     Nama Fail       Sample document     Sample Document 2.pdf                  | Tindakan |   | 8    |        |
| +                      |                                                                                        |          |   | Save | Cancel |

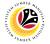

Outcome: Message has been sent to the other employee.

| < 🤒 Communication Page | •                                                                                                  |                                                          |              | q | ¢ | 8 |
|------------------------|----------------------------------------------------------------------------------------------------|----------------------------------------------------------|--------------|---|---|---|
| Communication Page (2) |                                                                                                    | Communication Page                                       |              |   |   |   |
| Search Q C             | Dari<br>Sub Area:                                                                                  | Kepada<br>Sub Area:                                      |              |   |   |   |
| Communication 001      | Jabatan:<br>Personnel Number:                                                                      | Jabatan:<br>Personnel Number:                            |              |   |   |   |
|                        | Nama:<br>Komen : Here are the documents you needed.<br>Sila ambil perhatian bahawa semua dokumen m | Nama:<br>estilah PDF,JPG atau PNG dengan saiz maksimum 3 | ,5 MB sahaja |   |   |   |
|                        | Dokumen                                                                                            | Nama Fail                                                | Tindakan     |   |   |   |
|                        | Sample doc                                                                                         | Sample Document 2.pdf                                    | Download     |   |   |   |
| +                      |                                                                                                    |                                                          |              |   |   |   |

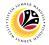

#### VIEW COMMUNICATIONS

Front-End User BPK Admin

- 1. Navigate to the **HCM Counselling** section by clicking on the tab with the same name.
- 2. Click on the **Communication Page** tile.

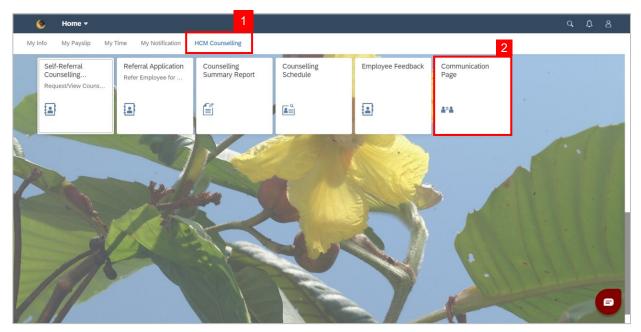

### Note: Communication Page will be shown.

3. Click on a **Communication** to view.

| < 🧐 Communication Page | : <b>•</b>                                  |                                              |                  | q | ₽ | ප |
|------------------------|---------------------------------------------|----------------------------------------------|------------------|---|---|---|
| Communication Page (3) |                                             | Communication Page                           |                  |   |   |   |
| Search Q 2             | Dari                                        | Kepada                                       |                  |   |   |   |
| Communication 001      | Sub Area:                                   | Sub Area:                                    |                  |   |   |   |
| Communication 001      | Jabatan:                                    | Jabatan:                                     |                  |   |   |   |
|                        | Personnel Number:                           | Personnel Number                             | r:               |   |   |   |
| Communication 002      | Nama:                                       | Nama:                                        |                  |   |   |   |
|                        | Komen : Here are the documents you needed.  |                                              |                  |   |   |   |
|                        | Sila ambil perhatian bahawa semua dokumen m | estilah PDF,JPG atau PNG dengan saiz maksimu | ım 3,5 MB sahaja |   |   |   |
|                        | Dokumen                                     | Nama Fail                                    | Tindakan         |   |   |   |
|                        |                                             | Sample Document 2.pdf                        | Download         |   |   |   |
|                        |                                             |                                              |                  |   |   |   |
| +                      |                                             |                                              |                  |   |   |   |

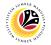

| < 😢 Communication Pag  | e <del>•</del>                              |                            |                           |            | ۹ | Ω | 8 |
|------------------------|---------------------------------------------|----------------------------|---------------------------|------------|---|---|---|
| Communication Page (3) |                                             | Communica                  | ation Page                |            |   |   |   |
| Search Q 📿             | Dari                                        |                            | Kepada                    |            |   |   |   |
| Communication 001      | Sub Area:                                   |                            | Sub Area:                 |            |   |   |   |
| Communication 001      | Jabatan:                                    |                            | Jabatan:                  |            |   |   |   |
|                        | Personnel Number:                           |                            | Personnel Number:         |            |   |   |   |
| Communication 002      | Nama:                                       |                            | Nama:                     |            |   |   |   |
|                        | Komen : Here are the documents you needed.  |                            |                           |            |   |   |   |
|                        | Sila ambil perhatian bahawa semua dokumen m | estilah PDF,JPG atau PNG d | engan saiz maksimum 3,5 M | /IB sahaja |   |   |   |
|                        | Dokumen                                     | Nama Fail                  | ті                        | indakan    |   |   |   |
|                        |                                             | Sample Document 2.pdf      |                           | Download   |   |   |   |
| +                      |                                             |                            |                           | Ð          |   |   |   |

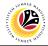

View Counselling Report

Front-End User BPK Admin

- 1. Navigate to the **HCM Counselling** section by clicking on the tab with the same name.
- 2. Click on the Counselling Summary Report tile.

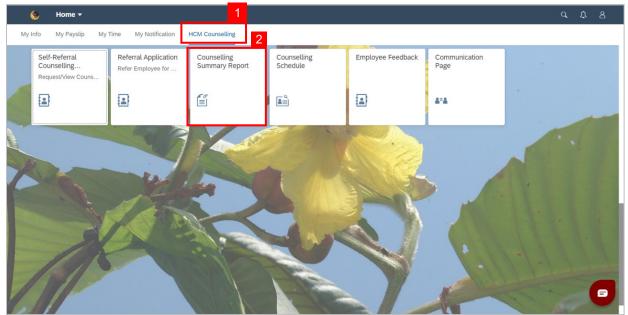

Note: Report Summary of Counselling page will be shown.

3. Click the **Go** button to generate the report.

| Ime Passed: Personnel ID:                                                                                                    | < 🥝 Report Summary of Counselling 🕶 |                 |                          |                      |           | a f               | 1 8 |
|----------------------------------------------------------------------------------------------------|-------------------------------------|-----------------|--------------------------|----------------------|-----------|-------------------|-----|
| Image: Constraint of the second second se | Standard 🗸                          |                 |                          |                      |           |                   | C   |
| Tarikh Permohonan ID Permohonan Fasa Sesi ID Kakitangan Tempoh Sejak Dirujuk Kaunselor Status Kaunseling                                                                                                    | Time Passed:                        | Personnel ID:   |                          | C                    |           | Adapt Filters     |     |
|                                                                                                    | Standard V                          |                 |                          |                      |           |                   | Ø   |
|                                                                                                    | Tarikh Permohonan ID Permohonan     | Fasa Sesi ID Ka | akitangan                | Tempoh Sejak Dirujuk | Kaunselor | Status Kaunseling |     |
| IO Start, Set the relevant filters.                                                                                                    |                                     | To start        | t, set the relevant filt | ers.                 |           |                   |     |
|                                                                                                    |                                     |                 |                          |                      |           |                   |     |
|                                                                                                    |                                     |                 |                          |                      |           |                   |     |
|                                                                                                    |                                     |                 |                          |                      |           |                   |     |
|                                                                                                    |                                     |                 |                          |                      |           |                   |     |
|                                                                                                    |                                     |                 |                          |                      |           |                   |     |
|                                                                                                    |                                     |                 |                          |                      |           |                   |     |
|                                                                                                    |                                     |                 |                          |                      |           |                   |     |
|                                                                                                    |                                     |                 |                          |                      |           | 8                 |     |
|                                                                                                    |                                     |                 |                          |                      |           |                   |     |

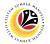

### Outcome: Counselling report has been generated.

| < 🤒 Report Sum<br>Standard ∽                          | mary of Counselli | 115  |           |               |                            |           | Q                 | ع 2<br>ات |
|-------------------------------------------------------|-------------------|------|-----------|---------------|----------------------------|-----------|-------------------|-----------|
| Stanuaru V                                            |                   |      |           |               |                            |           |                   | _         |
| Time Passed:                                          |                   | Per  | rsonnel I | D:            |                            |           |                   |           |
|                                                       |                   | C    |           |               | 6                          |           | Adapt Filters     | Go        |
|                                                       |                   |      |           | <u></u>       | 8                          |           |                   |           |
| Standard 🗸                                            |                   |      |           |               |                            |           |                   | ٢         |
| Tarikh Permohonan                                     | ID Permohonan     | Fasa | Sesi      | ID Kakitangan | Tempoh Sejak Dirujuk       | Kaunselor | Status Kaunseling |           |
| 30.11.2023, 08:00:00                                  | CP230000011       | 0    | 0         |               | 00 Years 00 Months 04 Days |           | Pending Feedback  | >         |
| Jenis Isu: aaaa<br>Keterukan Kes: Rendah              |                   |      |           |               |                            |           |                   |           |
| 27.11.2023, 08:00:00                                  | CS230000003       | 0    | 0         |               | 00 Years 00 Months 07 Days |           | On Going          | >         |
| Jenis Isu: Displinary                                 |                   |      |           |               |                            |           |                   |           |
| Keterukan Kes: Rendah                                 |                   |      |           |               |                            |           |                   |           |
| 27.11.2023, 08:00:00                                  | CS230000004       | 0    | 0         |               | 00 Years 00 Months 07 Days |           | On Going          | >         |
| Jenis Isu: Disiplinary issue<br>Keterukan Kes: Tinggi |                   |      |           |               |                            |           |                   |           |
| 28.11.2023, 08:00:00                                  | CS230000005       | 0    | 0         |               | 00 Years 00 Months 06 Days |           | On Going          | >         |
| Jenis Isu:                                            |                   |      |           |               |                            |           |                   |           |
| Keterukan Kes: Rendah                                 |                   |      |           |               |                            |           |                   |           |
| 29.11.2023, 08:00:00                                  | CS230000007       | 0    | 0         |               | 00 Years 00 Months 05 Days |           | On Going          | >         |

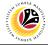

#### ADD NEW COUNSELLOR-USER ID

Back-End User BPK Admin

Log into SAP GUI (Back-End) and proceed with the following steps:

1. Enter **ZHRPDT0007** into the command field and hit **Enter.** 

| Edit Eavorites Extras System Help                      | < | ß  | _ ( | <b>×</b> |
|--------------------------------------------------------|---|----|-----|----------|
| SAP Easy Access                                        |   |    |     |          |
| ZHRPDT0007 🗸 🗉 🖝 📩 🖧 Other menu 🍂 📧 Create role More 🗸 | Q | Q* | đ   | Exit     |
| Favorites           SAP Menu                           |   |    |     |          |
|                                                        |   |    |     |          |
|                                                        |   |    |     |          |

Note: A Display View of the "Counsellor-User ID Maintenance": Overview page will be

displayed.

#### 2. Click the **Edit** button to switch to the **Change view**.

|                   |                 |      |           |            |                          | <b>2</b> |
|-------------------|-----------------|------|-----------|------------|--------------------------|----------|
| ,                 | ✓ ■             |      |           |            |                          | 🖶 🖓 Edit |
| ounsellor–User IE | O Maintenance   |      |           |            |                          |          |
| Personnel No.     | Identity Number | Code | User Name | Start Date | End Date                 |          |
|                   |                 |      |           | 16.11.2023 | 30.06.2024               |          |
|                   |                 |      |           |            |                          |          |
|                   |                 |      |           | 05.10.2023 | 31.05.2024               |          |
|                   |                 |      |           | 07.10.2023 | 31.05.2024<br>03.02.2024 |          |
|                   |                 |      |           |            | 16.05.2024               |          |
|                   |                 |      |           |            | 31.05.2024               |          |
|                   |                 |      |           |            | 30.06.2024               |          |
|                   |                 |      |           | 12.10.2023 | 16.05.2024               |          |
|                   |                 |      |           |            |                          |          |
|                   |                 |      |           |            |                          |          |
|                   |                 |      |           |            |                          |          |
|                   |                 |      |           |            |                          |          |
|                   |                 |      |           |            |                          |          |
|                   |                 |      |           |            |                          |          |

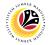

Note: The page will enter into the Change View which allows edits to be made.

#### 3. Click on New Entries.

| ```                | Vew Entries       | S B B B More | ~         |            |                          | 6 | َهُ Display | Ex |
|--------------------|-------------------|--------------|-----------|------------|--------------------------|---|-------------|----|
| Counsellor–User ID |                   |              |           |            |                          |   |             |    |
| Personnel No.      | Identity Number   | Code         | User Name | Start Date | End Date                 |   |             |    |
|                    |                   |              |           | 16.11.2023 | 30.06.2024               |   |             |    |
|                    |                   |              |           |            |                          |   |             |    |
|                    |                   |              |           | 05.10.2023 | 31.05.2024<br>31.05.2024 |   |             |    |
|                    |                   |              |           | 07.10.2023 | 03.02.2024               |   |             |    |
|                    |                   |              |           |            | 16.05.2024               |   |             |    |
|                    |                   |              |           |            |                          |   |             |    |
|                    |                   |              |           |            | 30.06.2024               |   |             |    |
|                    |                   |              |           | 12.10.2023 | 16.05.2024               |   |             |    |
|                    |                   |              |           |            |                          |   |             |    |
|                    |                   |              |           |            |                          |   |             |    |
|                    |                   |              |           |            |                          |   |             |    |
|                    |                   |              |           |            |                          |   |             |    |
|                    |                   |              |           |            |                          |   |             |    |
|                    | $\langle \rangle$ |              |           |            |                          |   |             | <  |

Note: The New Entries: Overview of Added Entries page will be shown.

4. Fill in the Personnel No, Identity Number, Code, User Name, Start Date and End date

of the new counsellor.

| < SAP                |                   |              |                  |            |          |   |             |         |
|----------------------|-------------------|--------------|------------------|------------|----------|---|-------------|---------|
|                      |                   | New Entries: | Overview of Adde | d Entries  |          |   |             |         |
| ~                    | ⊖ ∎b Bb Bb More ∨ |              |                  |            |          |   | ම් 🌮 Displa | ay Exit |
| Counsellor–User ID M | faintenance       |              |                  |            |          |   |             |         |
| Personnel No.        | Identity Number   | Code         | User Name        | Start Date | End Date |   |             |         |
|                      |                   |              |                  |            |          | 4 |             |         |
|                      |                   |              |                  |            |          |   |             |         |
|                      |                   |              |                  |            |          |   |             |         |
|                      |                   |              |                  |            |          |   |             |         |
|                      |                   |              |                  |            |          |   |             |         |
|                      |                   |              |                  |            |          |   |             |         |
|                      |                   |              |                  |            |          |   |             |         |
|                      |                   |              |                  |            |          |   |             |         |
|                      |                   |              |                  |            |          |   |             |         |
|                      |                   |              |                  |            |          |   |             |         |
|                      |                   |              |                  |            |          |   |             |         |
|                      |                   |              |                  |            |          |   |             |         |
|                      |                   |              |                  |            |          |   |             |         |
|                      |                   |              |                  |            |          |   |             | <       |

SSM\_UG\_Front End (FIORI) & Back End (SAP GUI)\_Counselling\_BPK Admin\_v1.0

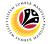

Note: The page will enter into the Change View which allows edits to be made.

5. Click on the **Save** button.

| intenance<br>Identity Number |      |           |            |            |   |  |
|------------------------------|------|-----------|------------|------------|---|--|
| Identity Number              |      |           |            |            |   |  |
|                              | Code | User Name | Start Date | End Date   |   |  |
|                              |      |           | 04.12.2023 | 29.02.2024 | Ð |  |
|                              |      |           |            |            |   |  |
|                              |      |           |            |            |   |  |
|                              |      |           |            |            |   |  |
|                              |      |           |            |            |   |  |
|                              |      |           |            |            |   |  |
|                              |      |           |            |            |   |  |
|                              |      |           |            |            |   |  |
|                              |      |           |            |            |   |  |
|                              |      |           |            |            |   |  |
|                              |      |           |            |            |   |  |
|                              |      |           |            |            |   |  |
|                              |      |           |            |            |   |  |
|                              |      |           |            |            |   |  |
| $\langle \rangle$            |      |           |            |            |   |  |
|                              |      |           |            |            |   |  |

Note: A Data was saved notification will be displayed.

6. Click on the **Display button** to return to the Display view of the page.

|                    | <u>G</u> oto Selection Utilities System | Help       |                    |             |            | < 🗠 🗌 — 🖻   |
|--------------------|-----------------------------------------|------------|--------------------|-------------|------------|-------------|
| SAP                |                                         | New Entrie | es: Overview of Ad | ded Entries |            | 6           |
| ×                  | ✓ ⊖ 👪 🖏 🐯 More ∨                        |            |                    |             |            | 🗇 🔗 Display |
| Counsellor–User ID | Maintenance                             |            |                    |             |            |             |
| Personnel No.      | Identity Number                         | Code       | User Name          | Start Date  | End Date   |             |
|                    |                                         |            |                    | 04.12.2023  | 29.02.2024 |             |
|                    |                                         |            |                    |             |            |             |
|                    | Ī                                       |            |                    |             |            |             |
|                    |                                         |            |                    |             |            |             |
|                    |                                         |            |                    |             |            |             |
|                    |                                         |            |                    |             |            |             |
|                    |                                         |            |                    |             |            |             |
|                    |                                         |            |                    |             |            |             |
|                    |                                         |            |                    |             |            |             |
|                    |                                         |            |                    |             |            |             |
|                    |                                         |            |                    |             |            |             |
|                    |                                         |            |                    |             |            |             |
|                    |                                         |            |                    |             |            |             |
|                    |                                         |            |                    |             |            |             |
|                    |                                         |            |                    |             |            |             |

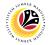

Outcome: New Counsellor-User ID entry has been added.

|                    | ✓ ■B BB BB BB More ✓                                                                                                    |      |           |            |                          | The second second secon |
|--------------------|----------------------------------------------------------------------------------------------------|------|-----------|------------|--------------------------|----------------------------------------------------------------------------------------------------|
| Counsellor–User ID |                                                                                                    |      |           |            |                          |                                                                                                    |
| Personnel No.      | Identity Number                                                                                                    | Code | User Name | Start Date | End Date                 |                                                                                                    |
|                    | and the second second sec |      |           | 16.11.2023 | 30.06.2024               |                                                                                                    |
|                    |                                                                                                    |      |           |            |                          |                                                                                                    |
|                    |                                                                                                    |      |           | 05.10.2023 | 31.05.2024               |                                                                                                    |
|                    |                                                                                                    |      |           | 07.10.2023 | 31.05.2024               |                                                                                                    |
|                    |                                                                                                    | -    |           | 04.11.2023 |                          |                                                                                                    |
|                    |                                                                                                    | -    |           |            | 29.02.2024<br>16.05.2024 |                                                                                                    |
|                    |                                                                                                    |      |           |            | 31.05.2024               |                                                                                                    |
|                    |                                                                                                    |      |           |            | 30.06.2024               |                                                                                                    |
|                    |                                                                                                    |      |           |            | 16.05.2024               |                                                                                                    |
|                    |                                                                                                    |      |           |            |                          |                                                                                                    |
|                    |                                                                                                    |      |           |            |                          |                                                                                                    |
|                    |                                                                                                    |      |           |            |                          |                                                                                                    |
|                    |                                                                                                    |      |           |            |                          |                                                                                                    |
|                    | $\bigcirc$                                                                                                    |      |           |            |                          |                                                                                                    |

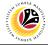

#### DELETE COUNSELLOR-USER ID

Back-End User BPK Admin

Log into SAP GUI (Back-End) and proceed with the following steps:

1. Enter **ZHRPDT0007** into the command field and hit **Enter**.

| 🗮 Menu Edit Eavorites Extras System Help               | < | ß  | _       | <b>-</b> × |
|--------------------------------------------------------|---|----|---------|------------|
| SAP Easy Access                                        |   |    |         |            |
|                                                        | 0 | ot | 4       |            |
| ZHRPDT0007 🗸 📧 💽 📩 🍒 Other menu 🍂 📧 Create role More 🗸 | ų | Q* | 1<br>En | Exit       |
| C Favorites                                            |   |    |         |            |
| > 🗅 SAP Menu                                           |   |    |         |            |
|                                                        |   |    |         |            |
|                                                        |   |    |         |            |
|                                                        |   |    |         |            |
|                                                        |   |    |         |            |
|                                                        |   |    |         |            |
|                                                        |   |    |         |            |
|                                                        |   |    |         |            |
|                                                        |   |    |         |            |
|                                                        |   |    |         |            |
|                                                        |   |    |         |            |
|                                                        |   |    |         |            |
|                                                        |   |    |         |            |
|                                                        |   |    |         |            |
|                                                        |   |    |         |            |
|                                                        |   |    |         |            |
|                                                        |   |    |         |            |

Note: A Display View of the "Counsellor-User ID Maintenance": Overview page will be

displayed.

### 2. Click the **Edit** button to switch to the **Change view**.

|                 | ✓ ■5 ■5 Bb More ✓ |      |           |            |            | ি 🚱 Edit |
|-----------------|-------------------|------|-----------|------------|------------|----------|
| Counsellor–User |                   |      |           |            |            |          |
| Personnel No.   | Identity Number   | Code | User Name | Start Date | End Date   |          |
|                 |                   |      |           | 16.11.2023 | 30.06.2024 |          |
|                 |                   |      |           | 09.11.2023 | 30.06.2024 |          |
|                 |                   |      |           | 05.10.2023 | 31.05.2024 |          |
|                 |                   |      |           | 07.10.2023 | 31.05.2024 |          |
|                 |                   |      |           | 04.11.2023 |            |          |
|                 |                   |      |           | 11.10.2023 | 16.05.2024 |          |
|                 |                   |      |           | 13.10.2023 | 31.05.2024 |          |
|                 |                   |      |           | 18.10.2023 | 30.06.2024 |          |
|                 |                   |      |           | 12.10.2023 | 16.05.2024 |          |
|                 |                   |      |           |            |            |          |
|                 |                   |      |           |            |            |          |
|                 |                   |      |           |            |            |          |
|                 |                   |      |           |            |            |          |
|                 |                   |      |           |            |            |          |

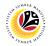

Note: The page will enter into the Change View which allows edits to be made.

- 3. Click the **checkbox** beside the counsellor to be deleted.
- 4. Then, click the  $\bigcirc$  button to remove the counsellor entry.

| SAP               | 4                                                                                                    | Change View "Coun | sellor–User ID Mai | ntenance": Overv | iew        |               |
|-------------------|----------------------------------------------------------------------------------------------------|-------------------|--------------------|------------------|------------|---------------|
| ,<br>,            | Vew Entries 🗐 🗇 😏                                                                                                    | ■B BB BB More     | ~                  |                  |            | 🖶 🔗 Display E |
| ounsellor–User ID | ) Maintenance                                                                                                    |                   |                    |                  |            |               |
| Personnel No.     | Identity Number                                                                                                    | Code              | User Name          | Start Date       | End Date   |               |
|                   | and a strength of the strength of the strength |                   |                    | 16.11.2023       | 30.06.2024 |               |
| 3                 | and the second second s |                   |                    | 09.11.2023       | 30.06.2024 |               |
|                   |                                                                                                    |                   |                    | 05.10.2023       | 31.05.2024 |               |
|                   |                                                                                                    |                   |                    | 07.10.2023       | 31.05.2024 |               |
|                   |                                                                                                    |                   |                    |                  | 03.02.2024 |               |
|                   |                                                                                                    |                   |                    | 11.10.2023       | 16.05.2024 |               |
|                   |                                                                                                    |                   |                    | 13.10.2023       | 31.05.2024 |               |
|                   |                                                                                                    |                   |                    | 18.10.2023       | 30.06.2024 |               |
|                   |                                                                                                    |                   |                    | 12.10.2023       | 16.05.2024 |               |
|                   |                                                                                                    |                   |                    |                  |            |               |
|                   |                                                                                                    |                   |                    |                  |            |               |
|                   |                                                                                                    |                   |                    |                  |            |               |
|                   |                                                                                                    |                   |                    |                  |            |               |
|                   | $\langle \rangle$                                                                                                    |                   |                    |                  |            |               |
|                   |                                                                                                    |                   |                    |                  |            |               |
|                   | →≣ Position                                                                                                    | Entry 1 of 10     |                    |                  |            |               |
|                   |                                                                                                    |                   |                    |                  |            |               |

Note: A notification of the Number of deleted entries will be displayed confirming selected

entries have been deleted.

#### 5. Click the Save button.

| ×                 | 🗸 New Entries 🗐 🗇 ち 👯 | ob ob More   | ~         |            |                          | 🖶 🔗 Display E |
|-------------------|-----------------------|--------------|-----------|------------|--------------------------|---------------|
| ounsellor–User ID | Maintenance           |              |           |            |                          |               |
| Personnel No.     | Identity Number       | Code         | User Name | Start Date | End Date                 |               |
|                   | 1000 - 1000 C         |              |           | 16.11.2023 | 30.06.2024               |               |
|                   |                       |              |           |            |                          |               |
|                   |                       |              |           | 05.10.2023 | 31.05.2024               |               |
|                   |                       |              |           | 07.10.2023 | 31.05.2024               |               |
|                   |                       |              |           | 04.11.2023 | 03.02.2024               |               |
|                   |                       |              |           |            | 16.05.2024               |               |
|                   |                       |              |           | 13.10.2023 | 31.05.2024<br>30.06.2024 |               |
|                   |                       |              |           |            | 16.05.2024               |               |
|                   |                       |              |           | 12.10.2023 | 10.05.2024               |               |
|                   |                       |              |           |            |                          |               |
|                   |                       |              |           |            |                          |               |
|                   |                       |              |           |            |                          |               |
|                   |                       |              |           |            |                          |               |
|                   |                       |              |           |            |                          |               |
|                   | $\langle \rangle$     |              |           |            |                          | د             |
|                   |                       |              |           |            |                          |               |
|                   | →≣ Position           | Entry 1 of 9 |           |            |                          | 5             |

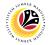

#### Outcome: Counsellor-User ID entry has been deleted.

|                   | New Entries 🗐 🗇 🕤 🕈                                                                                                    | B BB BB More | • ~       |            |            | ් ි Display |
|-------------------|----------------------------------------------------------------------------------------------------|--------------|-----------|------------|------------|-------------|
| ounsellor–User ID | Maintenance                                                                                                    |              |           |            |            |             |
| Personnel No.     | Identity Number                                                                                                    | Code         | User Name | Start Date | End Date   |             |
|                   | processing and the second                                                                                                    |              |           | 16.11.2023 | 30.06.2024 |             |
|                   | and the second second s |              |           |            |            |             |
|                   |                                                                                                    |              |           | 05.10.2023 | 31.05.2024 |             |
|                   |                                                                                                    |              |           | 07.10.2023 | 31.05.2024 |             |
|                   |                                                                                                    |              |           | 04.11.2023 | 03.02.2024 |             |
|                   |                                                                                                    |              |           | 11.10.2023 | 31.05.2024 |             |
|                   |                                                                                                    |              |           | 18.10.2023 |            |             |
|                   |                                                                                                    |              |           |            | 16.05.2024 |             |
|                   |                                                                                                    |              |           | 1111012020 | 1010012021 |             |
|                   |                                                                                                    |              |           |            |            |             |
|                   |                                                                                                    |              |           |            |            |             |
|                   |                                                                                                    |              |           |            |            |             |
|                   |                                                                                                    |              |           |            |            |             |
|                   |                                                                                                    |              |           |            |            |             |
|                   | $\langle \rangle$                                                                                                    |              |           |            |            |             |